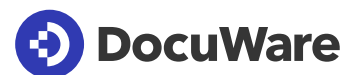

# Connect to Outlook

Integrieren Sie Microsoft Outlook in Ihre Büro-Automation. Ein- und ausgehende E-Mails werden sicher archiviert und in Workflows eingebunden. Wichtige Suchansichten sind direkt in Outlook eingebettet, so dass Sie Ihren E-Mail-Client nicht verlassen müssen, um zu recherchieren.

# **Outlook mit Archivfunktionen erweitern**

Um E-Mails in DocuWare abzulegen und im Archiv zu in abgelegten Dokumenten zu recherchieren, müssen Sie Ihren Outlook-Client nicht verlassen:

- Archivieren Sie E-Mails manuell bequem per Mausklick oder importieren Sie Mails automatisch in DocuWare.
- Kennzeichnen Sie die Mails in Outlook, diebereits archiviert sind, aber im Mail-Client bleibensollen.
- Seien Sie wählerisch: E-Mail-Dubletten und nichtssagende Standard-Anschreiben werden auf Wunsch automatisch aussortiert.
- Starten Sie direkt aus Outlook eine Suche im Archiv. Die Treffer werden im E-Mail-Client angezeigt.

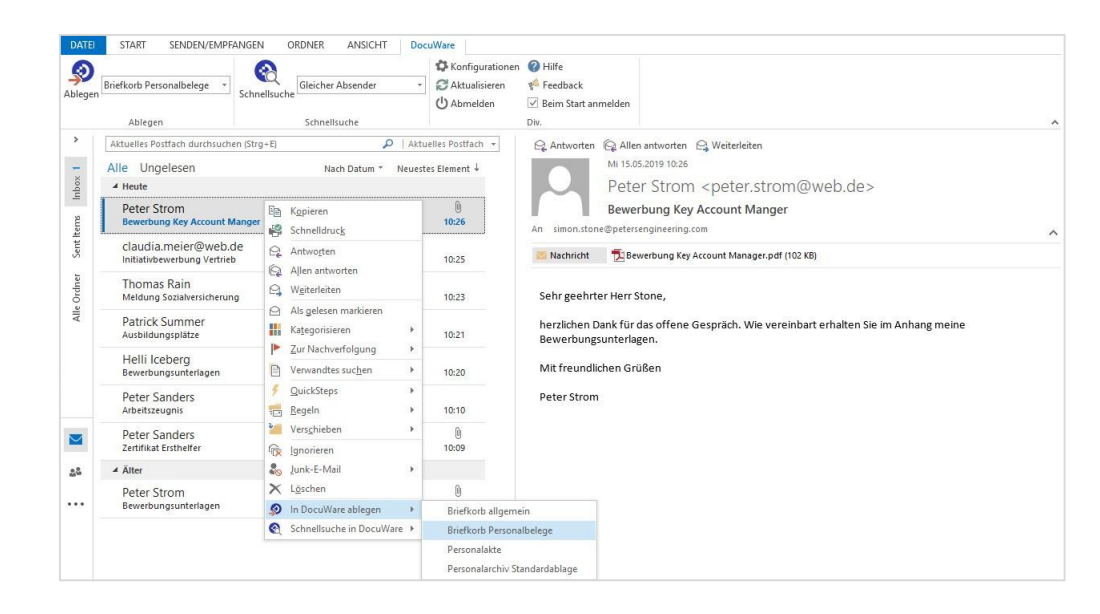

*DocuWare fügt sich nahtlos in Outlook ein. Im DocuWare-Menüband und über das Rechtsklick-Kontextmenü können Sie Mails ablegen oder suchen.*

#### **Automatisches Indexieren**

Um Mails in Workflows einbinden zu können, reichertDocuWare sie automatisch mit den nötigen Indexwerten an und verwendet dazu Daten aus der E-Mail wie Absender, Empfänger oder Betreff.

Personen- und Unternehmensnamen lassen sich bei der Indexierung aus externen Quellen wie Adressbüchern oder dem CRM ergänzen.

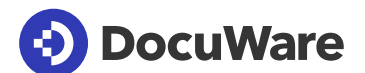

#### **E-Mails in Geschäftsprozesse einbinden**

Machen Sie mehr aus Ihren Mails und getalten Sie Ihre Büro-Workflows effektiver. Zwei Beispiele dazu:

- Rechnung freigeben. Eine Rechnung, die per Mail eingegangen ist, wird im Archiv abgelegt. Dadurch wird unverzüglich der Freigabe-Workflow angestoßen und die Skontofrist eingehalten.
- Informationen jederzeit verfügbar. Kollegen können schnell auf eine Kundenanfrage reagieren, auch wenn der zuständige Mitarbeiter außer Haus ist. Im Archiv ist stets die gesamte Korrespondenz mit dem Kunden verfügbar.

Einmal archiviert, lassen sich E-Mails komfortabel zusammen mit anderen Dokumenten verwalten, zum Beispiel mit Projektdaten, Kundenkorrespondenz oder Firmendaten. So verbessern Sie die Organisation zusammengehöriger Inhalte in Ihrem Unternehmen.

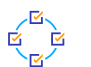

 $\frac{1}{2}$ 

Zentral organisiert. Rufen Sie archivierte E-Mails zusammen mit anderen relevanten Dokumenten ab.

GOBD-konform. Als geschäftsrelevante Dokumente unterliegen E-Mails gesetzlichen Bestimmungen. Um die Einhaltung kümmert sich DocuWare als GOBD-konformes Dokumenten-Management.

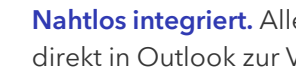

Nahtlos integriert. Alle DocuWare-Funktionen stehen direkt in Outlook zur Verfügung.

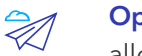

Optimal verfügbar. Einmal archiviert, sind die E-Mails für alle Kollegen mit ausreichender Berechtigung verfügbar.

### **So starten Sie mit Connect to Outlook**

#### Cloud

Connect to Outlook ist mit Client und Konfigurations-Modul Bestandteil jeder DocuWare Cloud Lizenz.

#### On-Premises

Verwenden Sie DocuWare als lokal installiertes System, steht Ihnen Connect to Outlook als Zusatzmodul zur Verfügung.

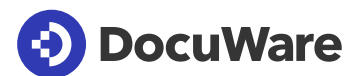

# Über DocuWare

Die DocuWare-Lösungen für intelligente Dokumentenverwaltung und digitale Workflows bringen neue Dynamik in die Mitarbeiterproduktivität und Business-Performance. Als leistungsstarke Cloud-Dienste stehen sie für die Digitalisierung, Automatisierung und Transformation aller Geschäftsprozesse. Ohne Kompromisse. DocuWare ist in über 90 Ländern vertreten, mit Hauptsitz in Deutschland und den USA.

# DocuWare Europe GmbH

Planegger Straße 1 | 82110 Germering | Deutschland Telefon: +49 89 894433-0 | Fax: +49 89 8419966 E-Mail: infoline@docuware.com

## DocuWare Corporation

4 Crotty Lane, Suite 200 | New Windsor, NY 12553 | United States Telefon: +1 (845) 563-9045 | Kostenfrei: +1 (888) 565-5907 E-Mail: dwsales@docuware.com

Copyright 2020 DocuWare GmbH

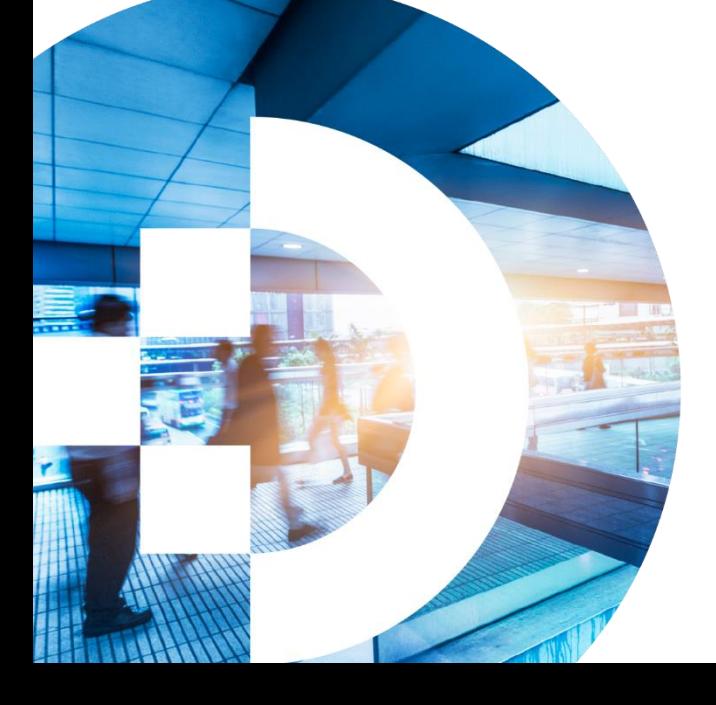

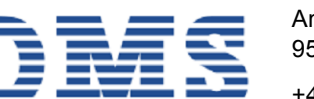

#### DMS-SYSTEMHAUS GmbH

Am Bauhof 19 95445 Bayreuth

+49 921 747990 dms@dms-systemhaus.de https://dms-sys.de